## AutoCAD 2012

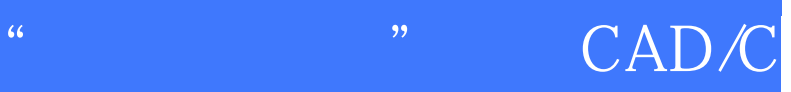

## AM/CAE

版 次:1

2012 06 01 16

ISBN 9787302283492

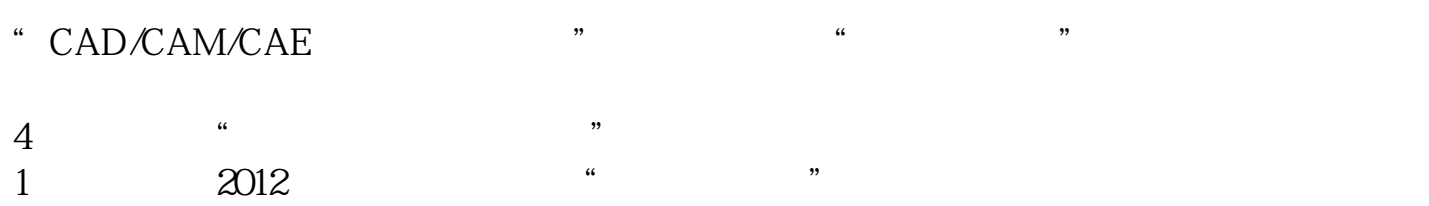

 $\alpha$  executive  $\alpha$  $55$  $\ast$ 

 "CAD/CAM/CAE技术视频大讲堂"系列作为清华社"视频大讲堂"大系的子系列之  $\frac{1}{2}$  , and the contract of the contract of the contract of the contract of the contract of the contract of the contract of the contract of the contract of the contract of the contract of the contract of the contract

 $49$  $77$  $1$ 4 AutoCAD

"  $\text{CAD/CAM/CAE}$  "

AutoCAD 2012 **AutoCAD** 2012  $5 \t17$  1 AutoCAD2012  $CAD$   $2$  $3$  $4$  $5$  3

1 49 2.4 AutoCAD

[显示全部信息](javascript:void(0);)

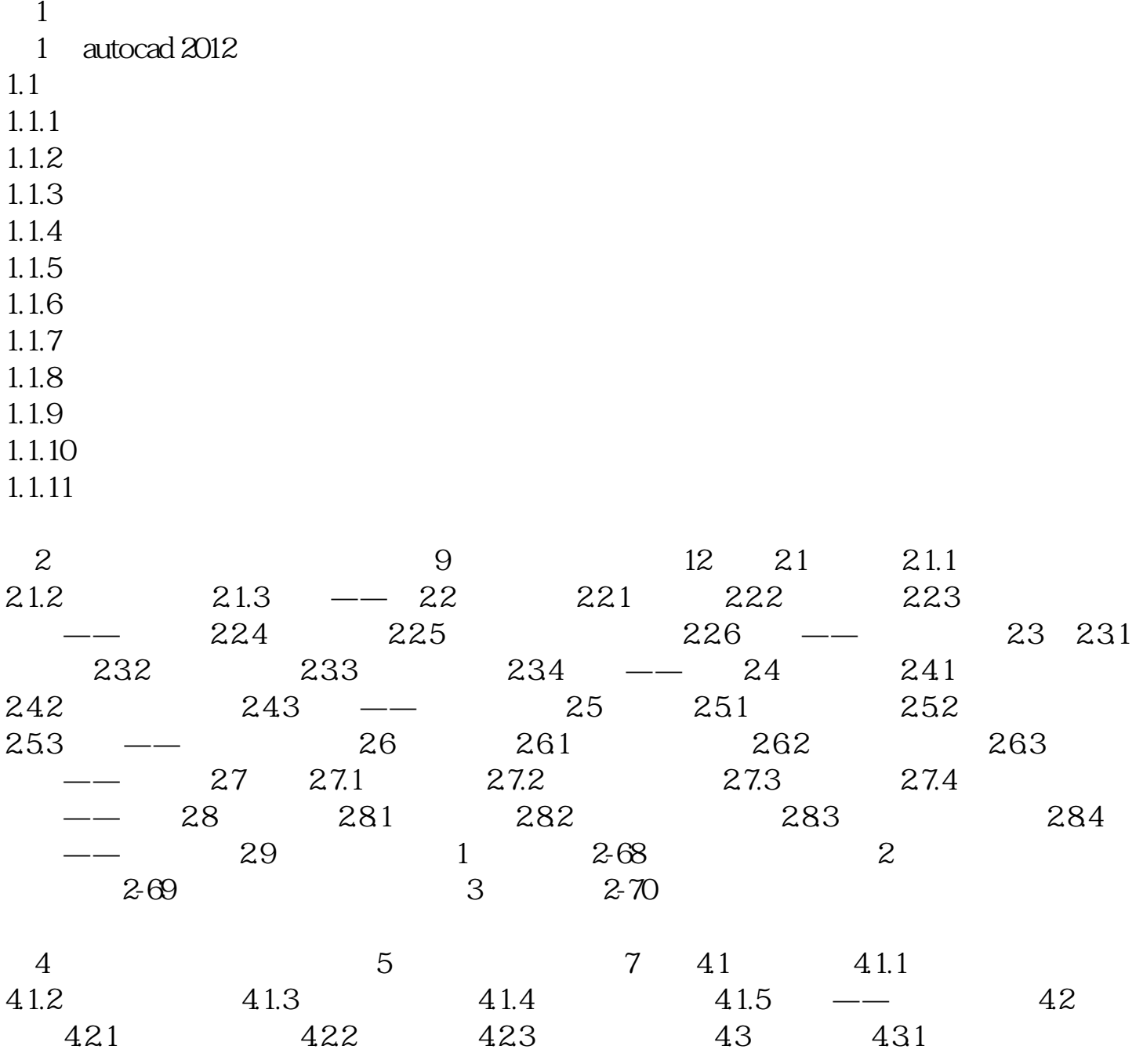

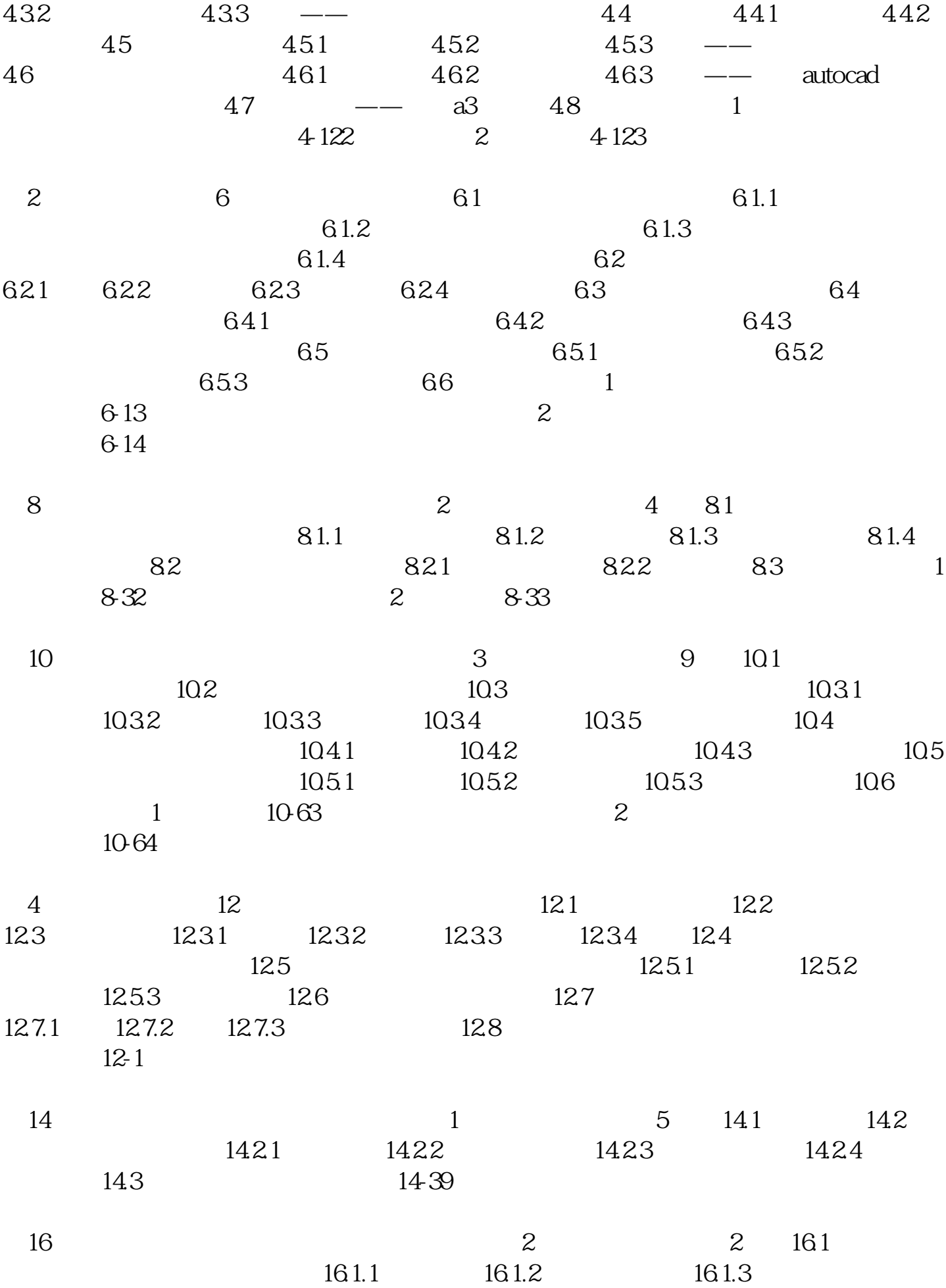

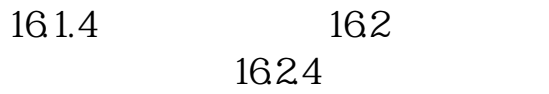

[显示全部信息](javascript:void(0);)

本站所提供下载的PDF图书仅提供预览和简介,请支持正版图书。 www.tushupdf.com